# Cheatography

## SIM800L R14 Cheat Sheet

by [emreuyguc](http://www.cheatography.com/emreuyguc/) via [cheatography.com/121756/cs/22400/](http://www.cheatography.com/emreuyguc/cheat-sheets/sim800l-r14)

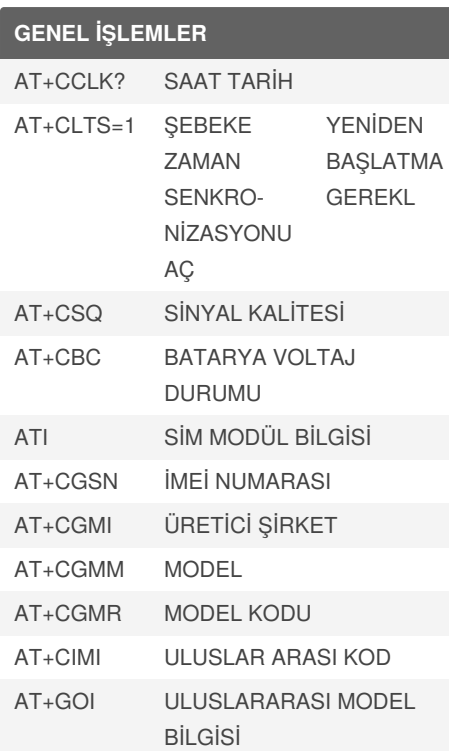

#### **GENEL İŞLEMLER (cont)**

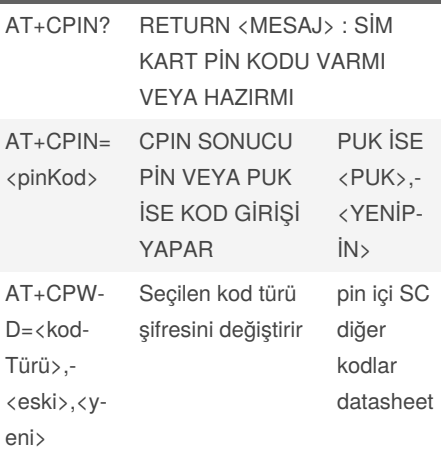

## **ÇAĞRI İŞLEMLERİ** ATA ÇAĞRI KABUL ET

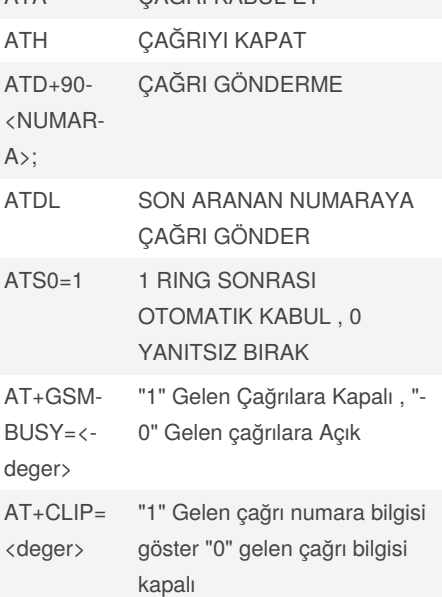

## **ÇAĞRI İŞLEMLERİ (cont)**

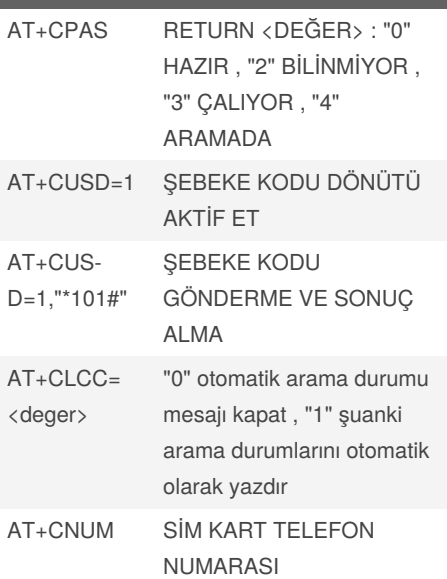

#### **kaynaklar**

https://learn.adafruit.com/adafruit-fona-m‐ [ini-gsm-gprs-cellular-phone-module/down‐](https://learn.adafruit.com/adafruit-fona-mini-gsm-gprs-cellular-phone-module/downloads) loads https://www.elecrow.com/wiki/images/2/2‐ 0/SIM800\_Series\_AT\_Command\_Manual-\_V1.09.pdf [https://www.arduino.cc/en/uploads/Main/‐](https://www.arduino.cc/en/uploads/Main/Quectel_M10_AT_commands.pdf) Quectel\_M10\_AT\_commands.pdf [http://m2mmarket.com.tr/Data/EditorFiles/T‐](http://m2mmarket.com.tr/Data/EditorFiles/Telit_GE310-GNSS_AT-Commands_r2.pdf) elit\_GE310-GNSS\_AT-Commands\_r2.pdf

By **emreuyguc**

Published 13th April, 2020. Last updated 18th April, 2020. Page 1 of 4.

Sponsored by **CrosswordCheats.com** Learn to solve cryptic crosswords! <http://crosswordcheats.com>

[cheatography.com/emreuyguc/](http://www.cheatography.com/emreuyguc/)

# Cheatography

#### SIM800L R14 Cheat Sheet by [emreuyguc](http://www.cheatography.com/emreuyguc/) via [cheatography.com/121756/cs/22400/](http://www.cheatography.com/emreuyguc/cheat-sheets/sim800l-r14)

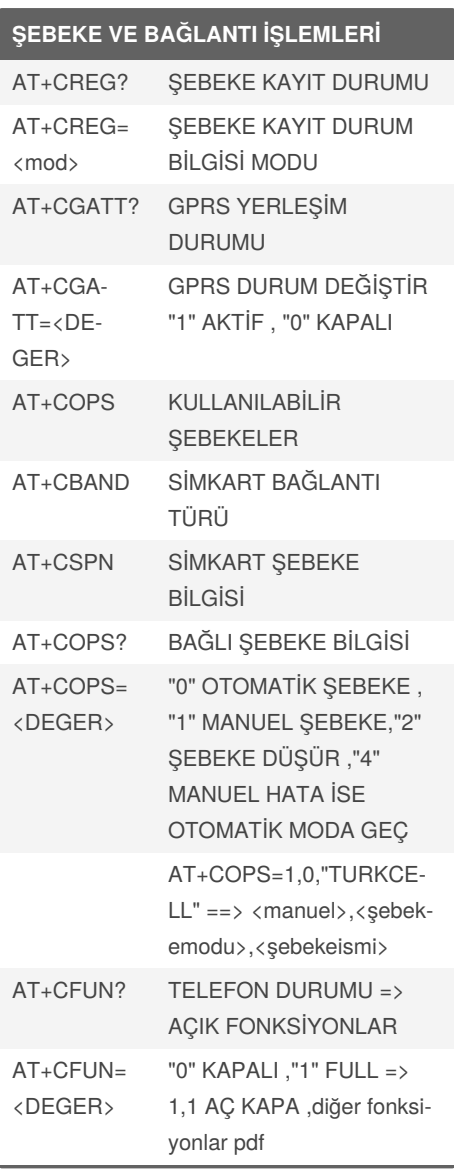

#### **SMS İŞLEMLERİ**

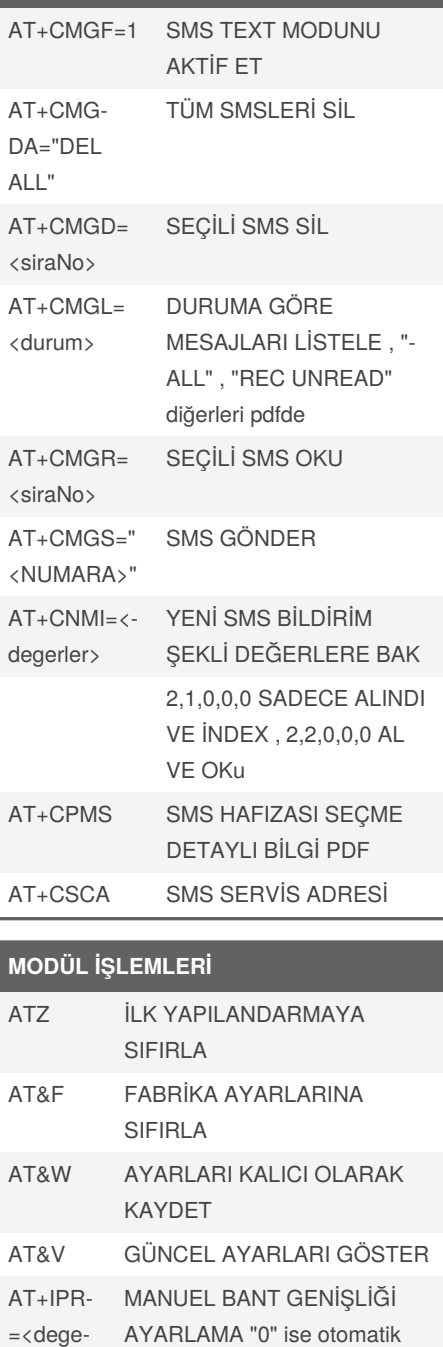

#### **MODÜL İŞLEMLERİ (cont)**

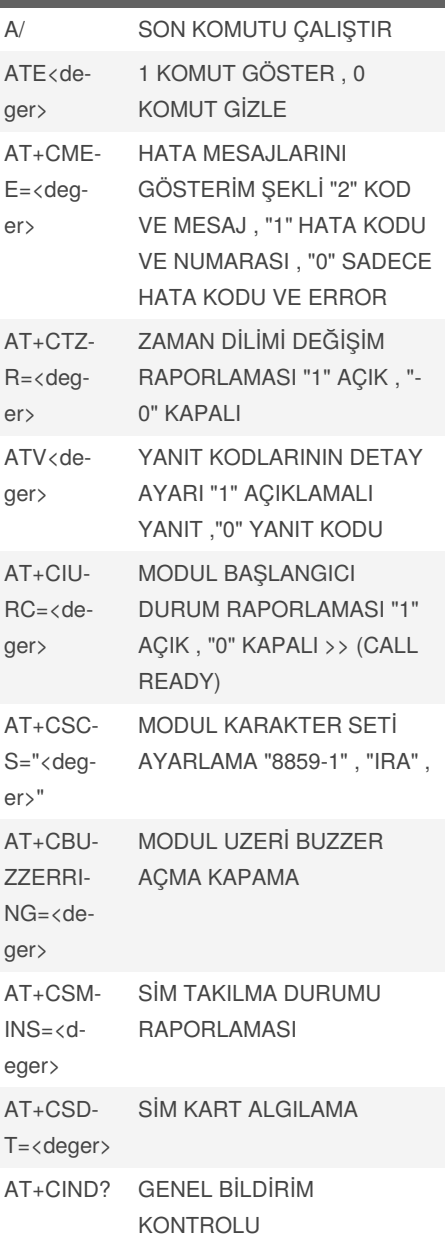

By **emreuyguc**

Published 13th April, 2020. Last updated 18th April, 2020. Page 2 of 4.

r>

Sponsored by **CrosswordCheats.com** Learn to solve cryptic crosswords! <http://crosswordcheats.com>

[cheatography.com/emreuyguc/](http://www.cheatography.com/emreuyguc/)

# Cheatography

## SIM800L R14 Cheat Sheet

by [emreuyguc](http://www.cheatography.com/emreuyguc/) via [cheatography.com/121756/cs/22400/](http://www.cheatography.com/emreuyguc/cheat-sheets/sim800l-r14)

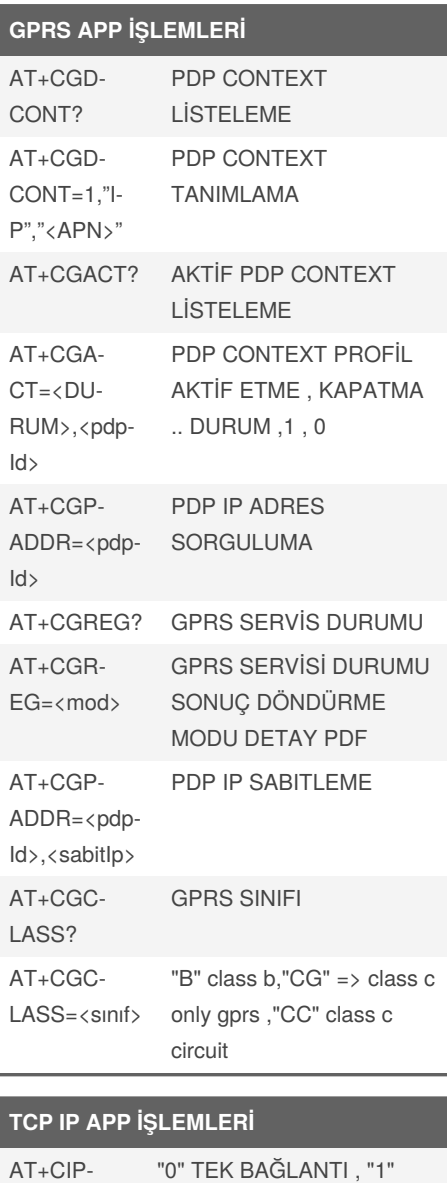

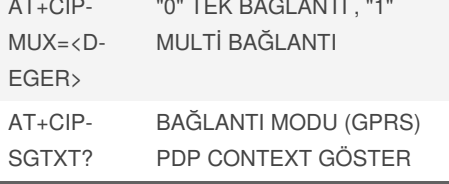

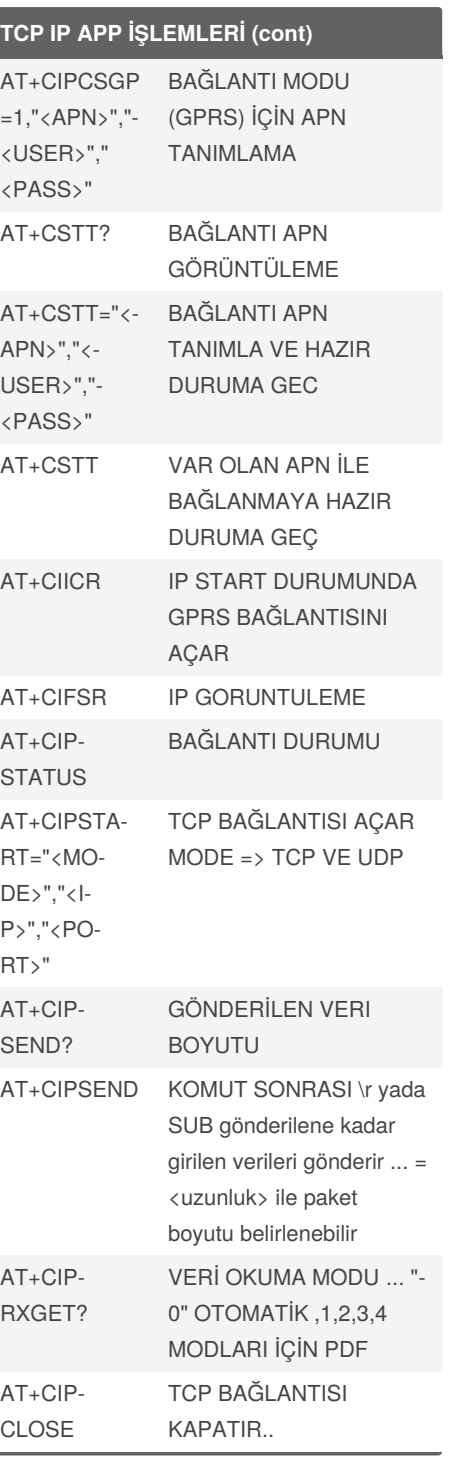

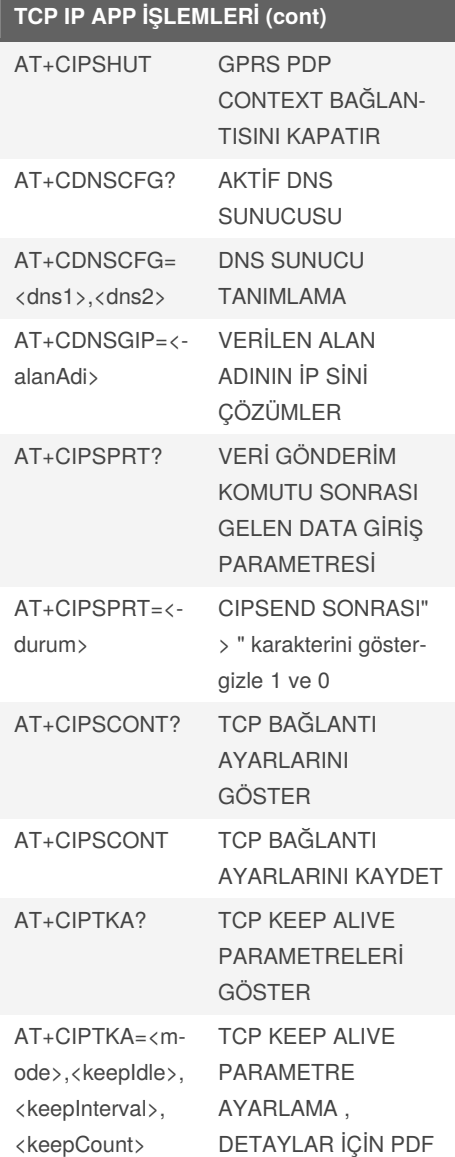

By **emreuyguc**

Published 13th April, 2020. Last updated 18th April, 2020. Page 3 of 4.

Sponsored by **CrosswordCheats.com** Learn to solve cryptic crosswords! <http://crosswordcheats.com>

[cheatography.com/emreuyguc/](http://www.cheatography.com/emreuyguc/)

### SIM800L R14 Cheat Sheet

by [emreuyguc](http://www.cheatography.com/emreuyguc/) via [cheatography.com/121756/cs/22400/](http://www.cheatography.com/emreuyguc/cheat-sheets/sim800l-r14)

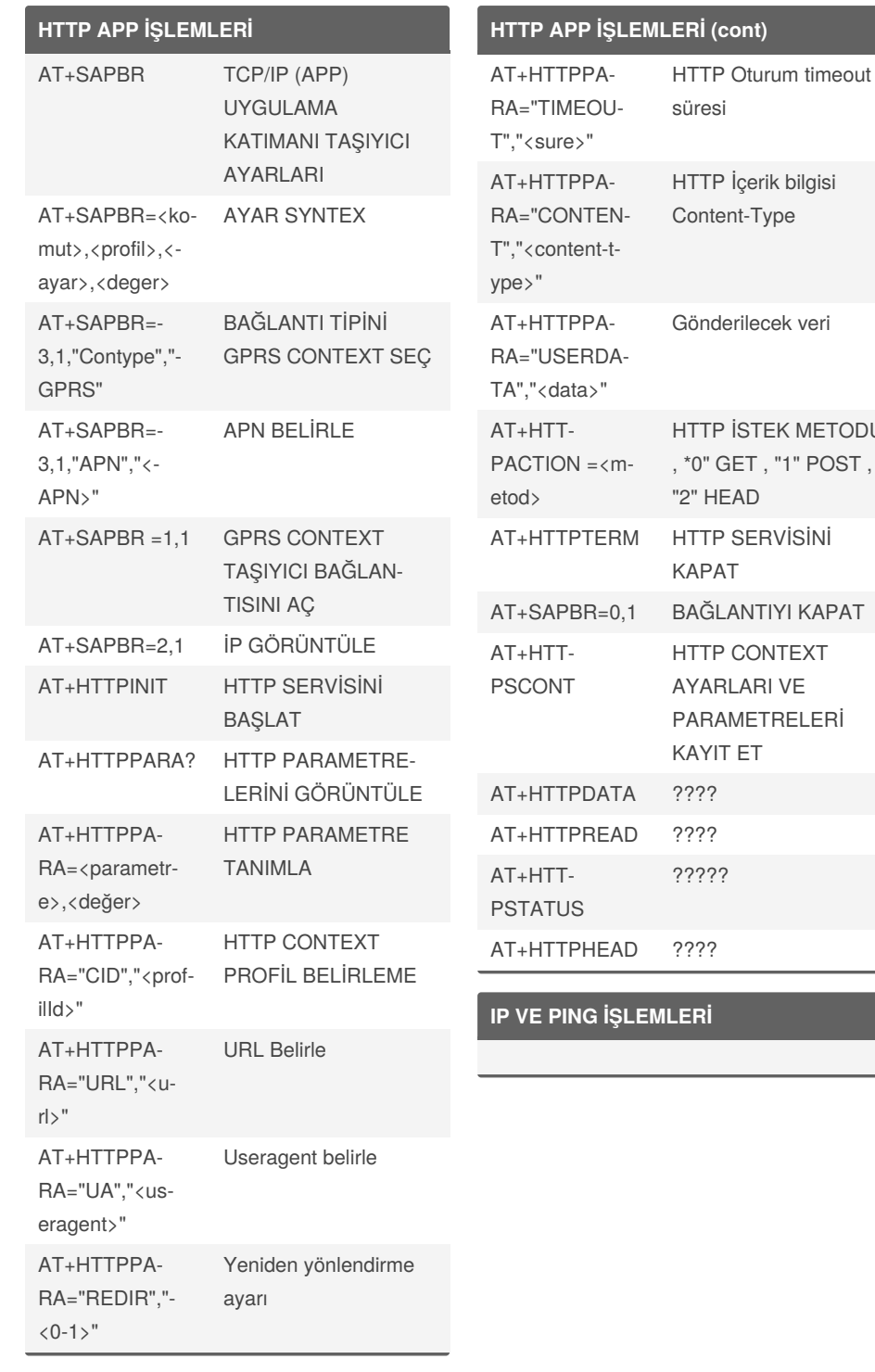

By **emreuyguc**

Published 13th April, 2020. Last updated 18th April, 2020. Page 4 of 4.

Sponsored by **CrosswordCheats.com** Learn to solve cryptic crosswords! <http://crosswordcheats.com>

**UDP İŞLEMLERİ**

**FTP İŞLEMLERİ**

**EMAİL İŞLEMLERİ**

METODU

[cheatography.com/emreuyguc/](http://www.cheatography.com/emreuyguc/)

Cheatography